## PDF 30 and 20 and 20 and 20 and 20 and 20 and 20 and 20 and 20 and 20 and 20 and 20 and 20 and 20 and 20 and 20 and 20 and 20 and 20 and 20 and 20 and 20 and 20 and 20 and 20 and 20 and 20 and 20 and 20 and 20 and 20 and 2

 $\frac{(2011-07-28)}{(2012-01)}$  $\langle \cdot \cdot \cdot \cdot \rangle$  515041 22 E-mail: 42729815@ qq. com

 $\sim$ PDF 3  $\Delta$ 工作方式 化气体分子 人名英格兰人姓氏  $\frac{1}{\alpha}$  $\overline{\phantom{a}}$ 电子文件。

 $1$ 高低 可分为两类: 一是稿件直接相关内容 如投稿、修改稿、

 $\overline{\Omega}$ **Email**  $\overline{R}$  $\sim$  $\mathcal{N}$  $\bullet$ 

 $\bullet$ 两个问题: 一是确认文件由作者或编辑部发出; 二是确认在 网络传输过程中未被更改。 式进行往来 从而达到简化流程、提高效率的目的? 我刊编 辑部的做法 是将这类需要身份认证的文件 制作成 PDF Adobe Acrobat 7. 0 professional (

Acrobat)  $\qquad \qquad$ 

统法人和法人和法人和法人和法人和法人和法人和法人和法人和法人的法人和法人的法人  $\bullet$  PDF Acrobat  $2$ 

 $: 2012 - 01 - 13$ 

 $\text{ISO } 7498 - 2 \qquad \qquad ^2 \qquad \qquad :$ 

 $($  $\frac{3}{\sqrt{2}}$  $\bullet$ 字签名已成为目前电子商务、电子政务中应用最普遍、技术  $\mathcal{A}$ 

一项电子数据内容的认可。 数字签名有两种功效: 一是能确定信息确实是由发送方  $\overline{\phantom{a}}$  $\overline{\mathcal{O}}$  $4\overline{a}$  $\,$  2000  $\,$ 

共和国的新《合同法》首次确认了电子合同、电子签名的法律  $\therefore$  2005 4 1 》正式实施 <sup>5</sup> 明确规定可靠的电子签名与手写签名或者 盖章具有同等的法律效力。 http: //www. cjstp. cn 2012 23(3) · 439 ·

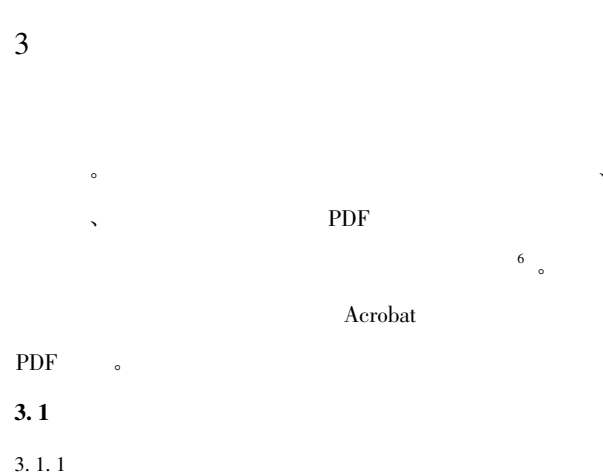

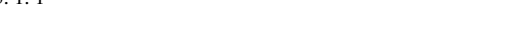

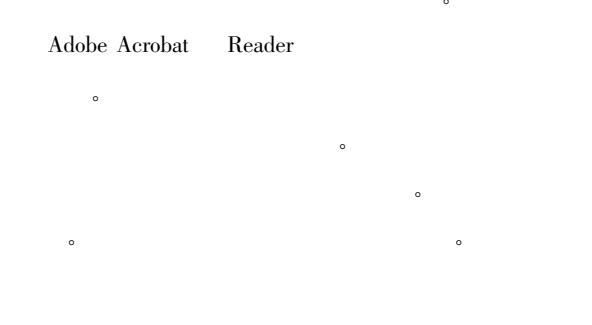

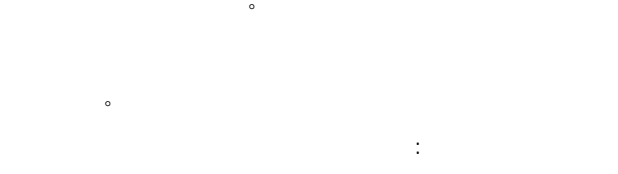

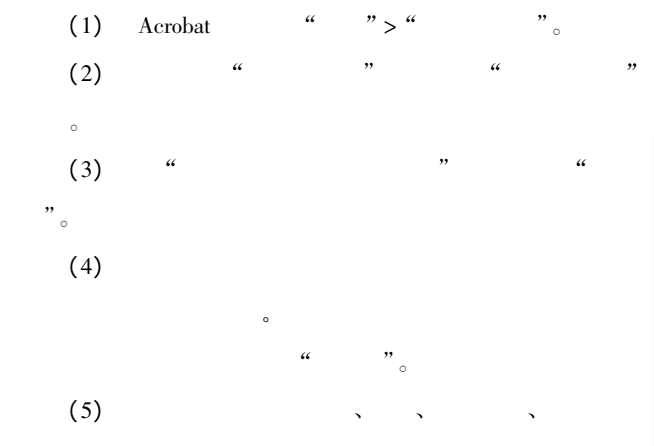

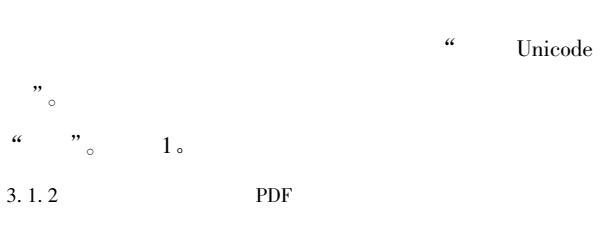

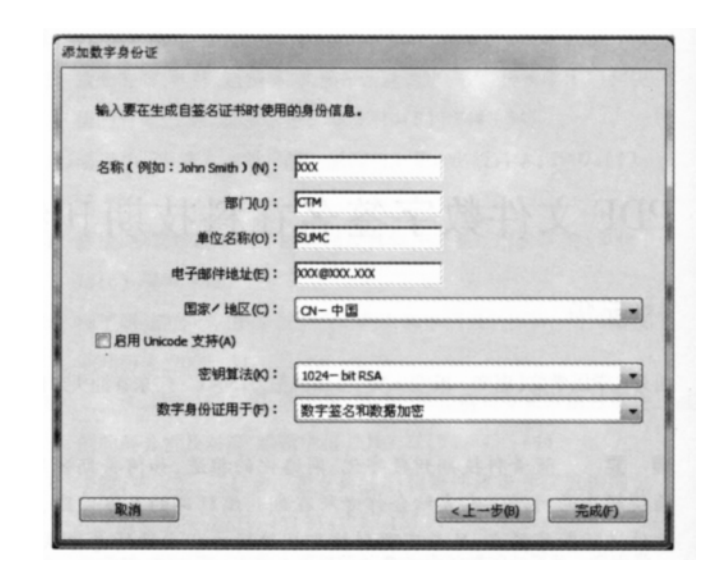

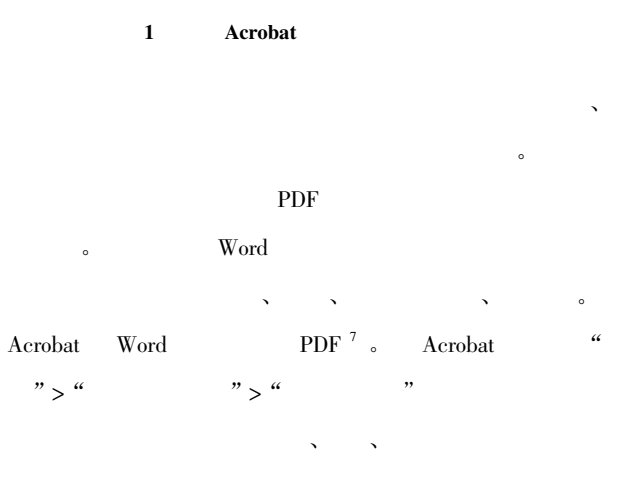

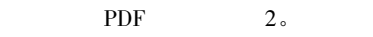

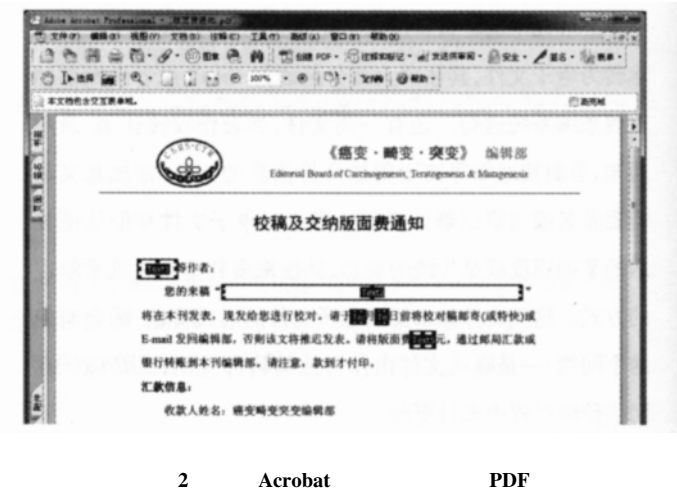

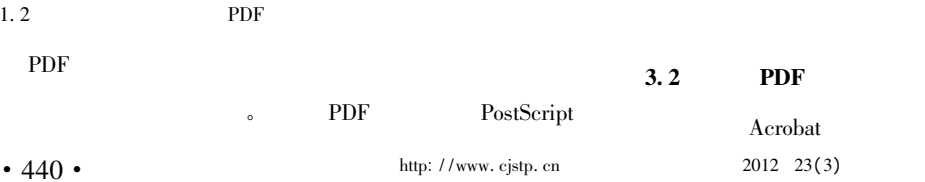

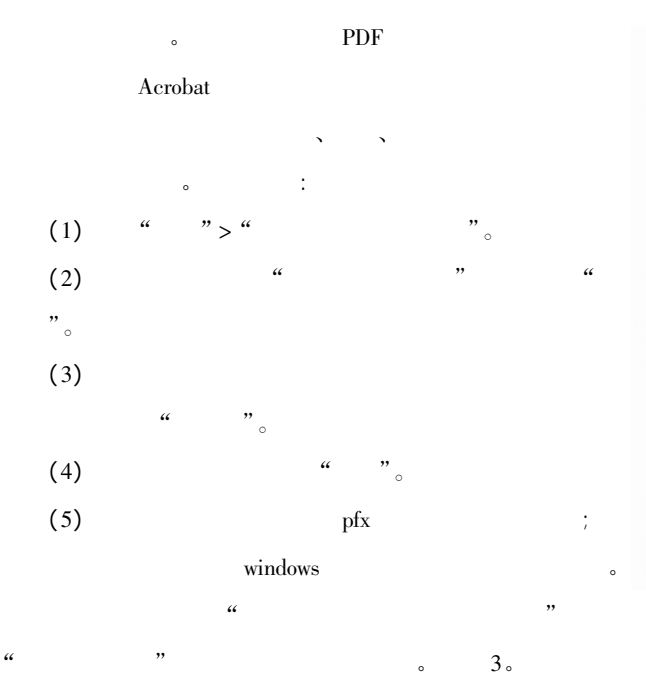

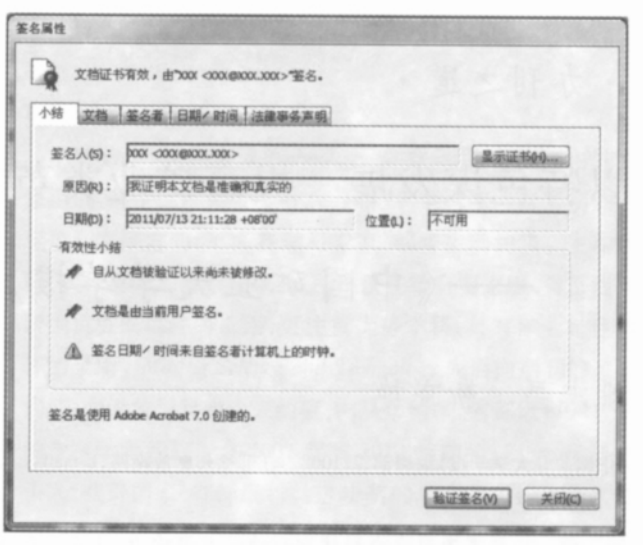

另存为已验证的文档一签名 ▲ 悠必须应用数字签名到文档并保存文档以完成签名过程。如果以后您需要更改原始文<br>档,建议您单击"签名并另存为"创建新的签名文档副本。 签名的详细资料 答名为"XXX"。 查看数字身份证(V) ... 签名文档的原因(R):(选择或编辑) **BATCH SOLEMEN DESIGNERS**  $\checkmark$ 显示选项(0)>> 一般助00 签名并另存为(A)... 金名并保存(S) 取消(C)

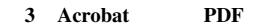

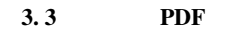

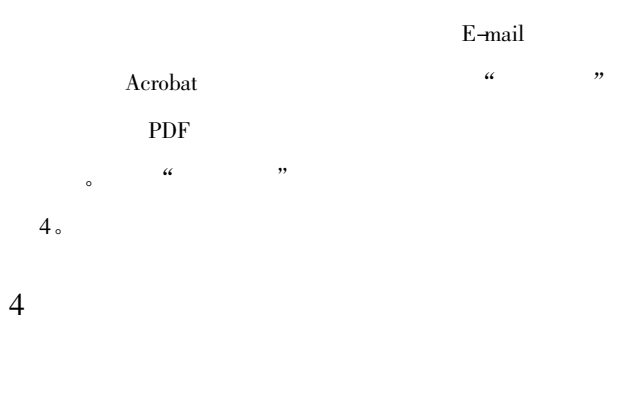

 $\overline{\phantom{a}}$ 

 $1 \t2010 \t21(1) \t16 - 18$ 

 $4 \,$ 

 $\sim$ 

字化、网络化的时代要求 能够进一步实现编辑办公的无纸  $\tilde{L}$ 

- 2 International Organization for Standardization. ISO 7498 2 Information processing system—Open Systems Interconnection-Basic Reference Model—Part 2: Security architecture. 2011-07-20 . http: / /wenku. baidu. com/view/15d8b2a30029bd64783e2c0e. html
- 3 National Institute of Standards and Technology. FIPS 186 Digital Signature Standard. 2011-07-20 . http: / /www. itl. nist. gov / fipspubs/fip186. htm
- 4 Rerobat PDF 2006 $(5) : 54 - 57$ 
	- .  $2011-07-20$  . http://www.gov.cn/flfg/2005 06/27/ content\_9785. htm

 $5$ 

- 6 Adobe Systems Incorporated. PDF 2011-07-20 . http://help. adobe. com/zh \_ CN/acrobat/standard/using/WSAC8084C2-14F7-4841-9EF8-92106D22C3DB. w. html
- 7 李哲峰. 将不同形式文件转换成 PDF 文件的方法. 中国科技期刊  $2006$  17(1): 84 - 86

http: //www. cjstp. cn 2012 23(3) · 441 ·